# **VIII ЧЕМПИОНАТ КУРГАНСКОЙ ОБЛАСТИ «АБИЛИМПИКС»**

СОГЛАСОВАНО Председатель ОО «Курганская городская организация Всероссийского

CCHRCKAS

общества инвалидов» В.П. Скутин/ «28» февраля 2023 г.

# **УТВЕРЖДЕНО** Руководитель Центра развития движения «Абилимпикс» в Курганской области **М.А. Ефимова** «01» марта 2023 г ДОКУМЕНТОВ

## **КОНКУРСНОЕ ЗАДАНИЕ**

## **по компетенции**

**ИИНЖЕНЕРНЫЙ ДИЗАЙН (CAD) САПР**

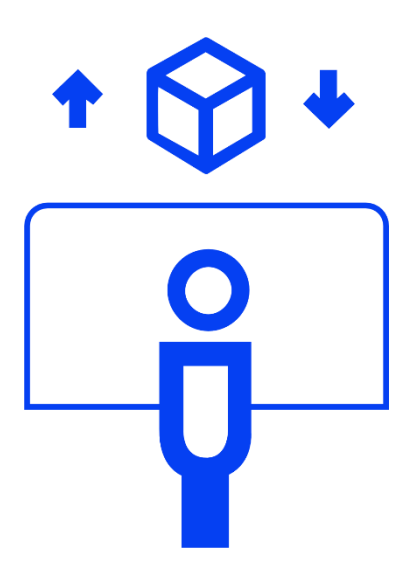

**Курган 2023**

## **1. Описание компетенции**

#### **Актуальность компетенции**

Термином «Инженерный дизайн CАПР» обозначается процесс использования систем автоматизированного проектирования при подготовке электронных моделей, чертежей и файлов, содержащих всю информацию, необходимую для изготовления и документирования деталей и сборочных единиц для решения механических инженерных задач, с которыми сталкиваются работники отрасли. Решения должны соответствовать стандартам промышленности и актуальной версии стандартов ЕСКД.

Чертежи конструкций и изображения с помощью соответствующих обозначений должны передавать такую информацию как материалы, технологические процессы, допуски и размеры. С помощью CAПР систем строятся кривые и составляются двухмерные (2D) изображения, а также трёхмерные (3D) кривые, поверхности и объёмные фигуры. С помощью САПР можно реализовать специальные эффекты в виде фотореалистического изображения и анимации для наглядной демонстрации готового изделия или механизма заказчикам, или покупателям.

САПР является важным промышленным инструментом и важным средством достижения высокого качества проекта, используется в самых разных областях, таких как автомобилестроение, судостроение, авиакосмическая отрасль и машиностроение.

Участие школьников, студентов и специалистов в профессиональных конкурсах дает возможность приобрести начальные профессиональные компетенции, приступить к планированию своего профессионального будущего, происходит поэтапная подготовка квалифицированных кадров, в которых так нуждается наша страна.

## **Профессии, по которым участники смогут трудоустроиться после получения данной компетенции.**

- Специалист по проектированию оснастки и специального инструмента;
- Специалист по технологиям материалообрабатывающего производства;
- Специалист металлообрабатывающего производства в автомобилестроении;
- Специалист по проектированию и конструированию авиационной техники;
- Конструктор в автомобилестроении;
- Специалист по проектированию и конструированию систем жизнеобеспечения, терморегулирования, агрегатов пневмогидравлических систем пилотируемых космических кораблей, станций и комплексов).

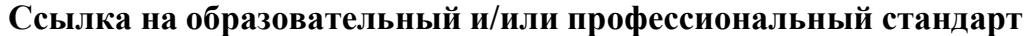

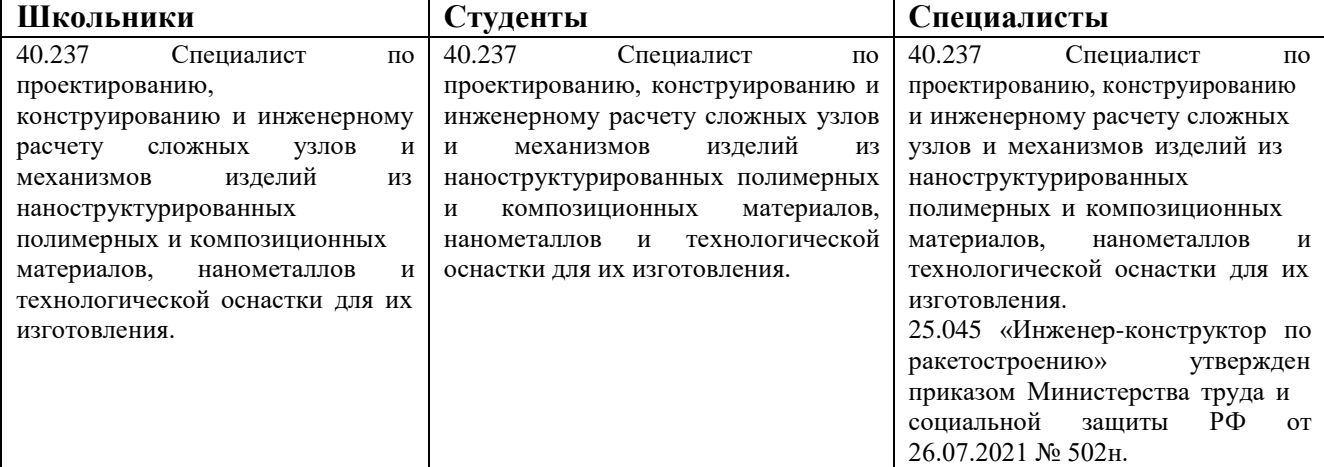

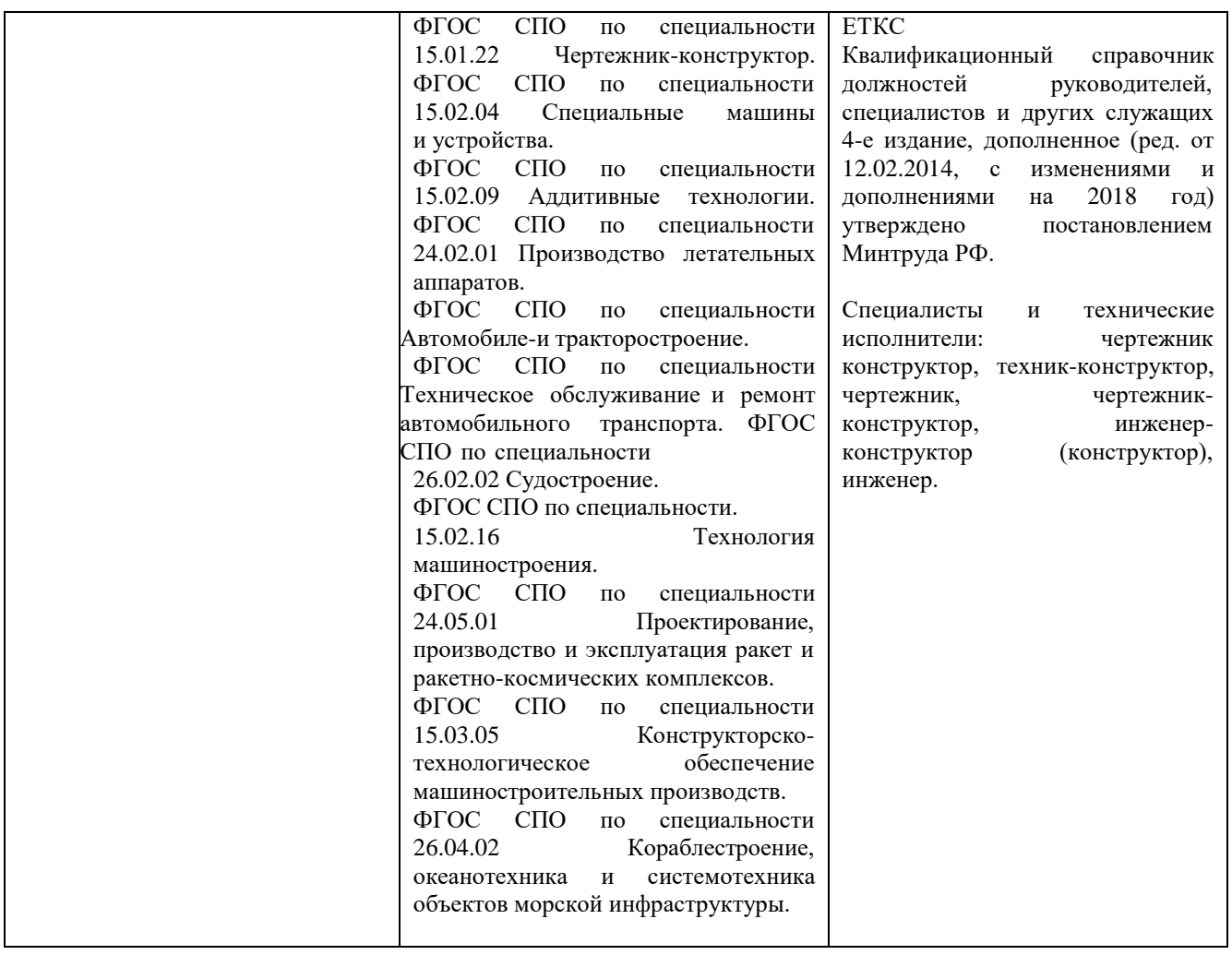

# **Требования к квалификации**

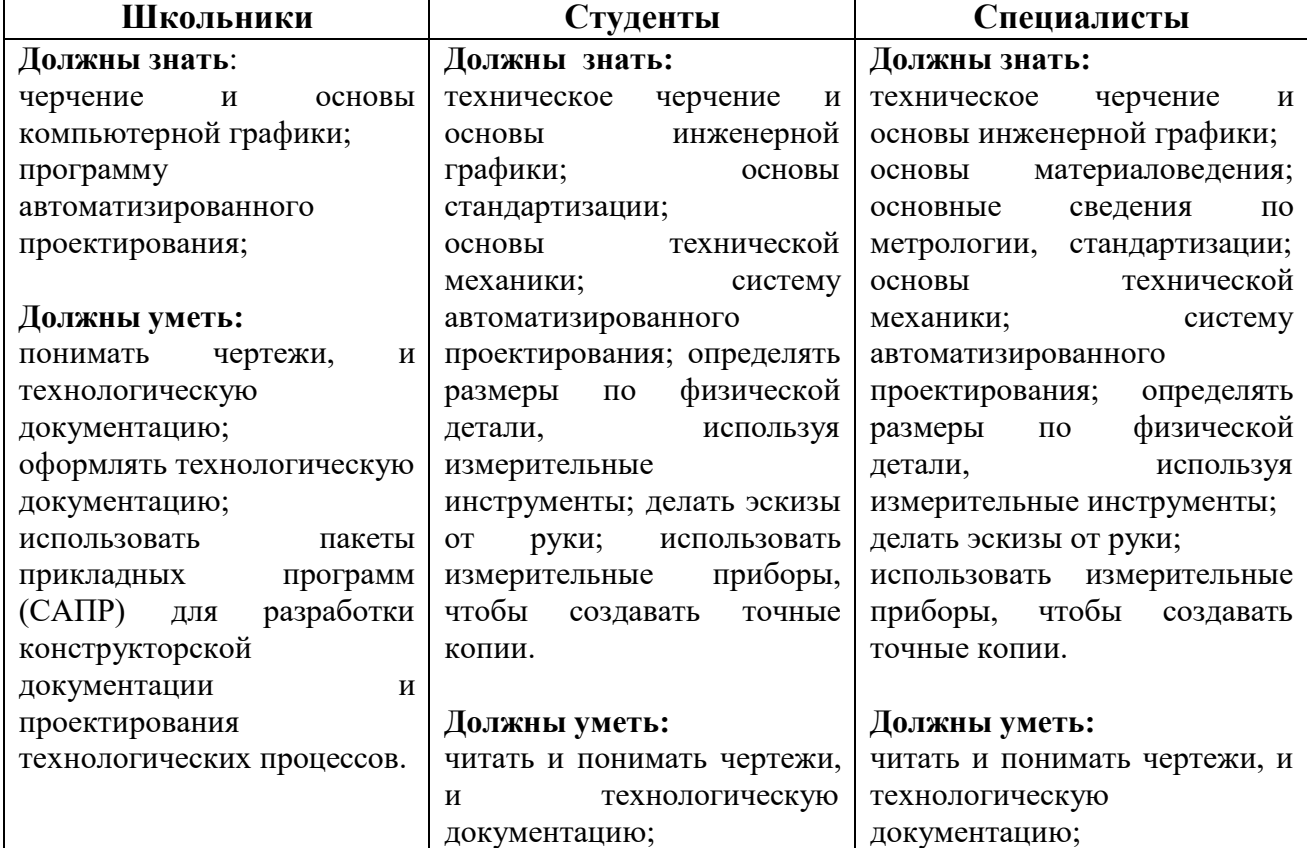

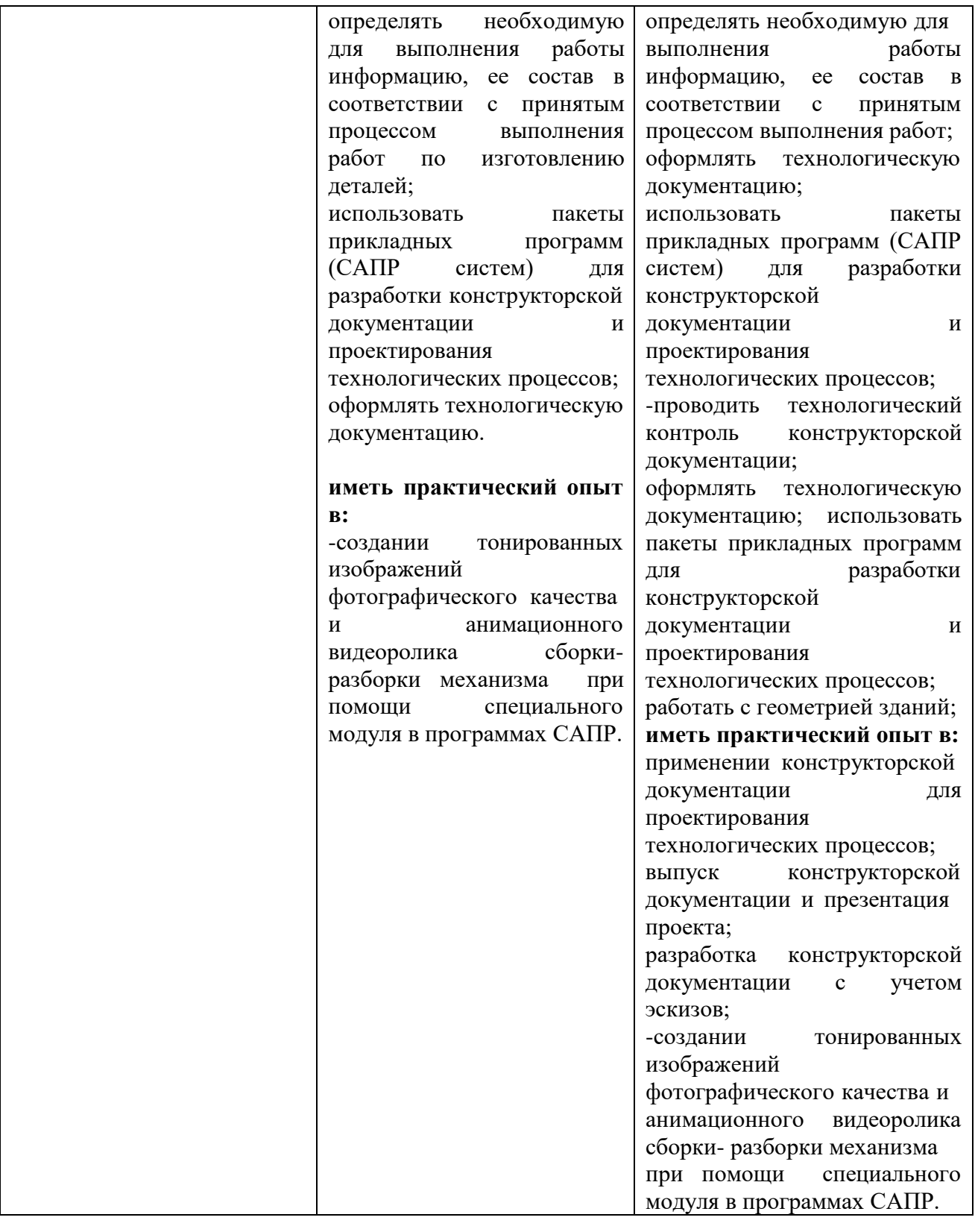

## **2. Конкурсное задание**

#### **Краткое описание задания**

Конкурсное задание представляет из себя последовательную работу над полученными материалами (чертежами и 3D моделями) с учётом своего задания и текстового описания.

**Школьники:** *участнику в категории «Школьник»* необходимо разработать электронные модели в соответствии с информацией, приведенной на чертежах, внести изменения в детали/сборочные единицах для улучшения работы изделия или модернизации, создать

сборку с деталями/сб.ед. альтернативной конструкции, создать чертежи сборок, сб.ед. с указателями номеров позиций и спецификациями, создать фотореалистическое изображение новой конструкции.

**Студенты:** *участнику в категории «Студент»* необходимо разработать альтернативные электронные модели в соответствии с информацией (техническим заданием), приведенной на чертежах, внести изменения в детали/сборочные единицах для модернизации изделия, создать сборку с деталями/сб.ед. альтернативной конструкции, создать чертеж альтернативной сборки с указателями номеров позиций и спецификацией, создать фотореалистическое изображение новой конструкции.

Необходимо конвертировать отсканированную деталь (облако точек) в полноценную 3D-модель детали (устройства), создать чертёж с указанием всех необходимых для изготовления размеров, отклонений формы поверхностей, параметров шероховатости поверхностей для дальнейшего использования на производстве и фотореалистичное изображение детали для демонстрации заказчикам модернизированную деталь.

**Специалист:** *участнику в категории «Специалист»* необходимо разработать альтернативные электронные модели в соответствии с информацией, приведенной на чертежах, внести изменения в детали/сборочные единицах для улучшения работы изделия или модернизации, создать сборку с деталями альтернативной конструкции, создать чертежи сборок с указателями номеров позиций и спецификациями, создать анимационные видеоролик, содержащий информацию об исходной и модернизированной конструкциях сборочных единицах, о процессе работы механизма, схему сборки или разборки изделия.

Необходимо образмерить выданную физическую 3D-модель детали, создать чертёж с указанием всех необходимых для изготовления размеров, отклонений формы поверхностей, параметров шероховатости поверхностей для дальнейшего использования на производстве.

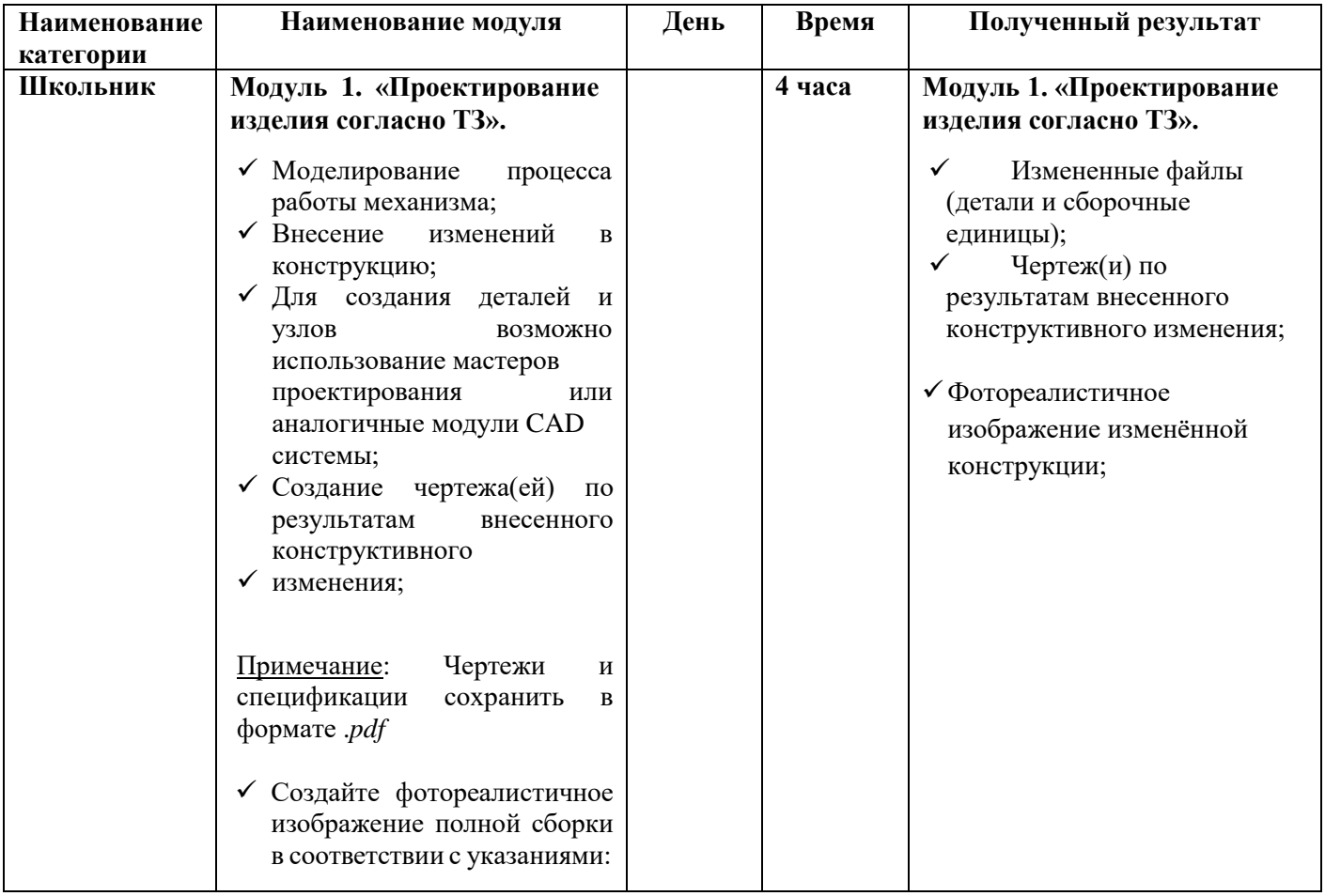

#### **Структура и подробное описание конкурсного задания**

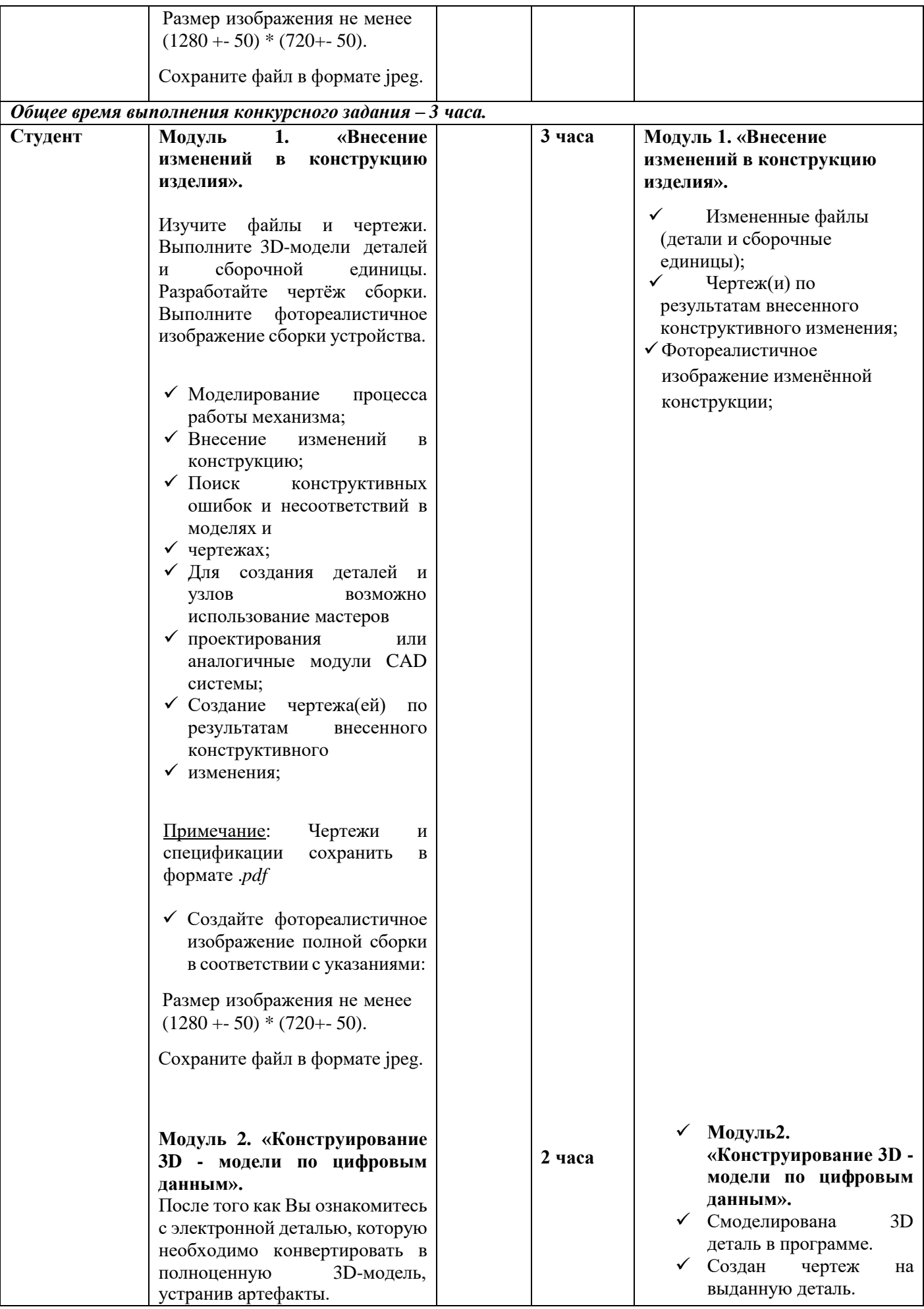

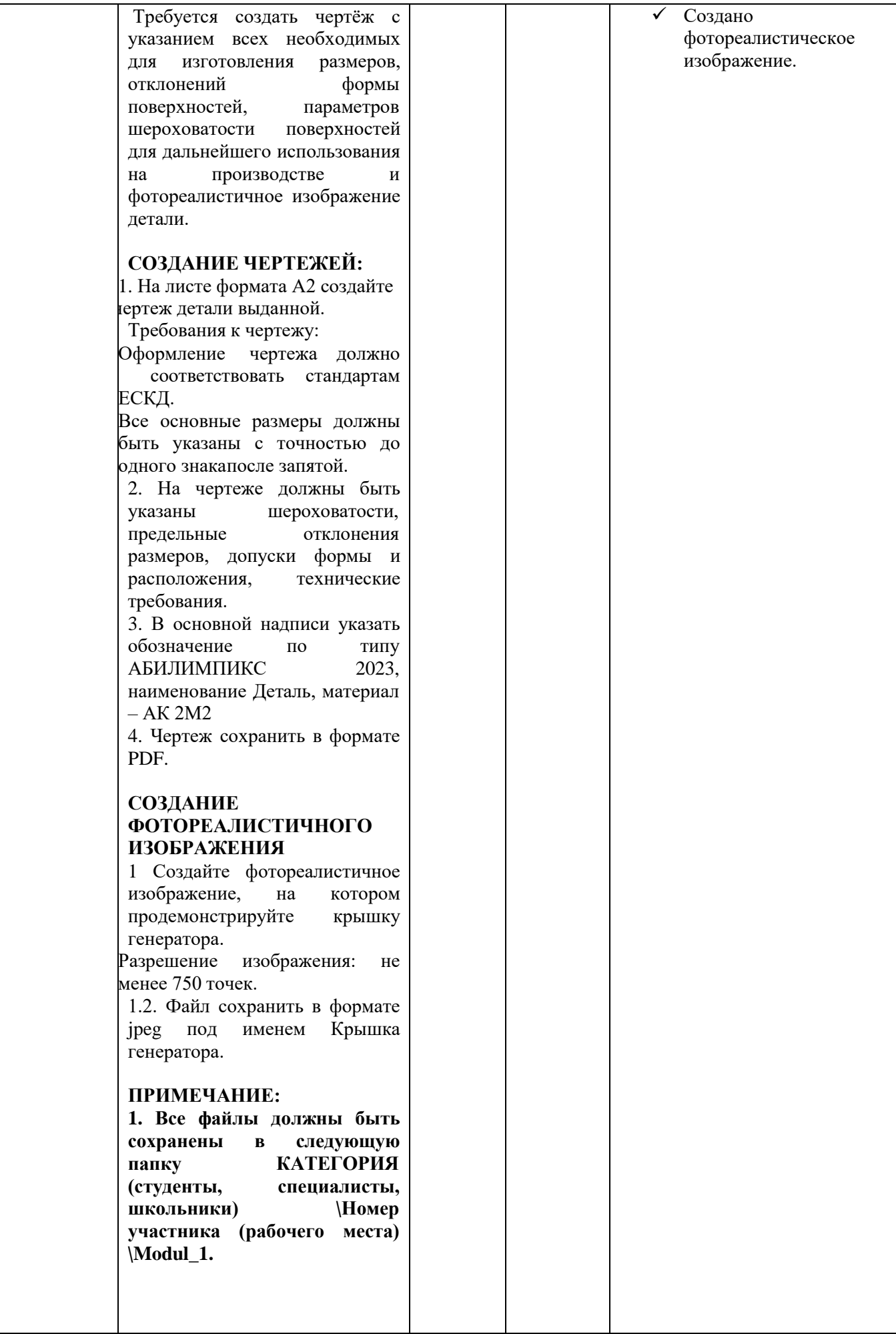

*Общее время выполнения конкурсного задания за 2 модуля - 6 часов.*

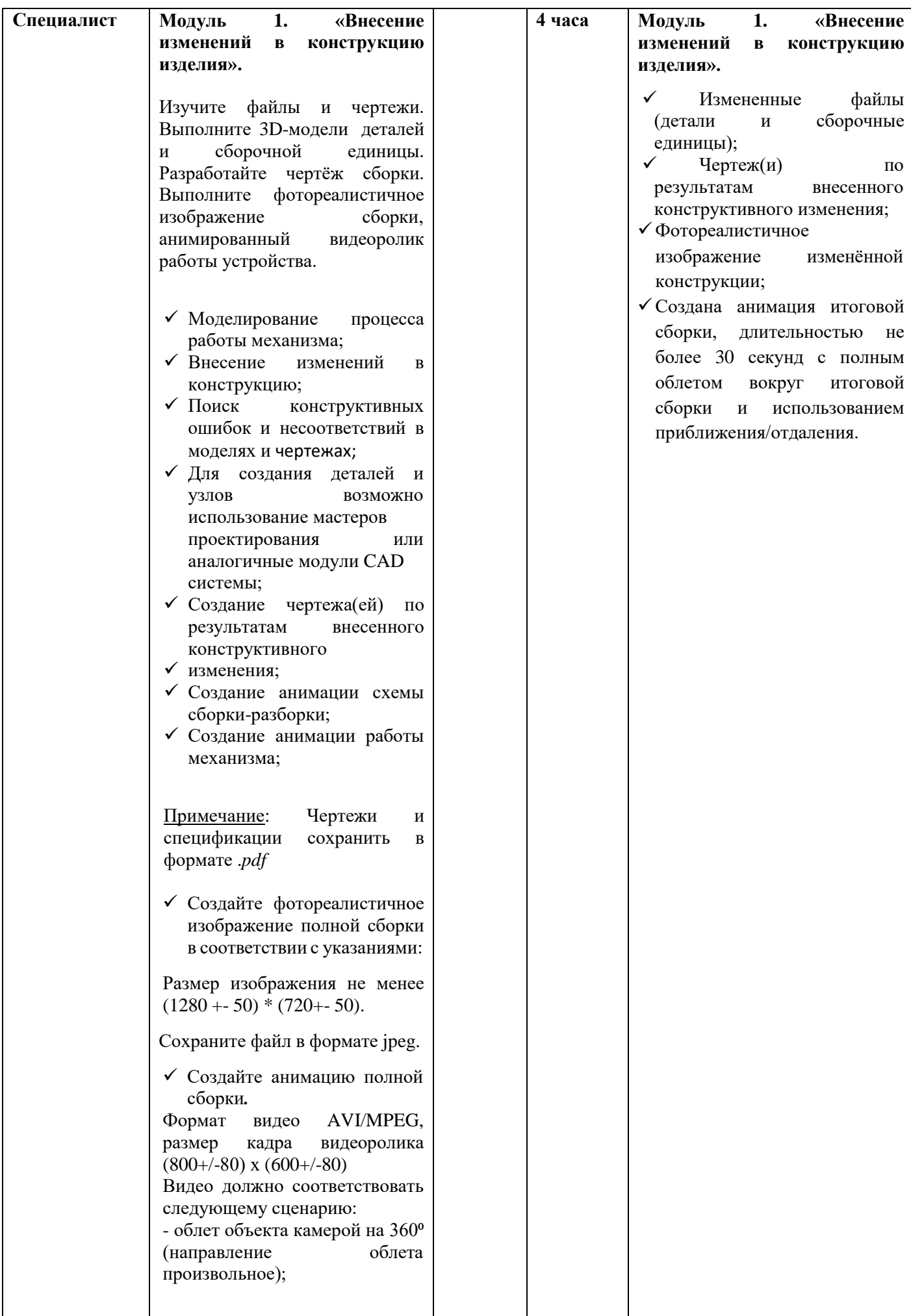

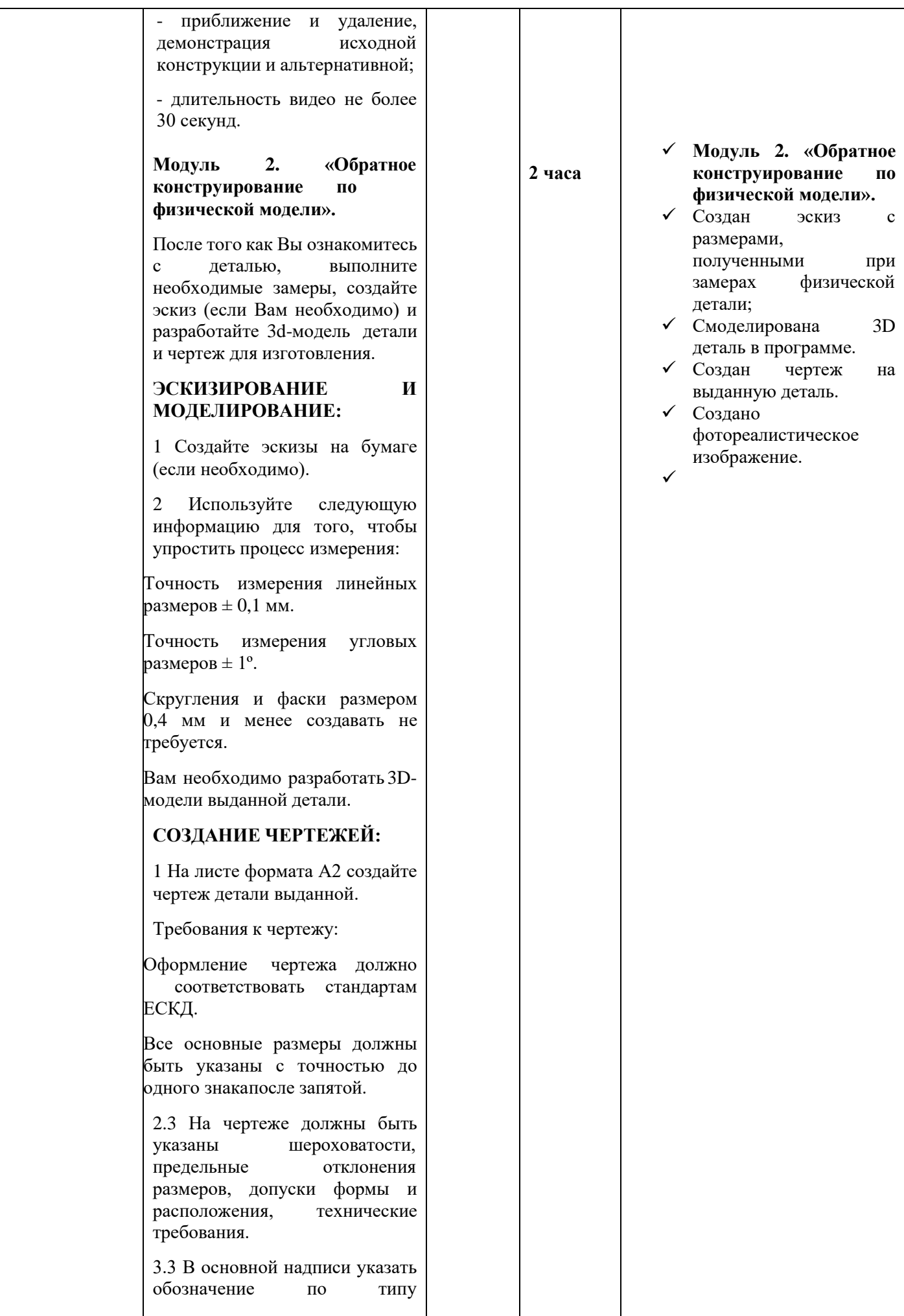

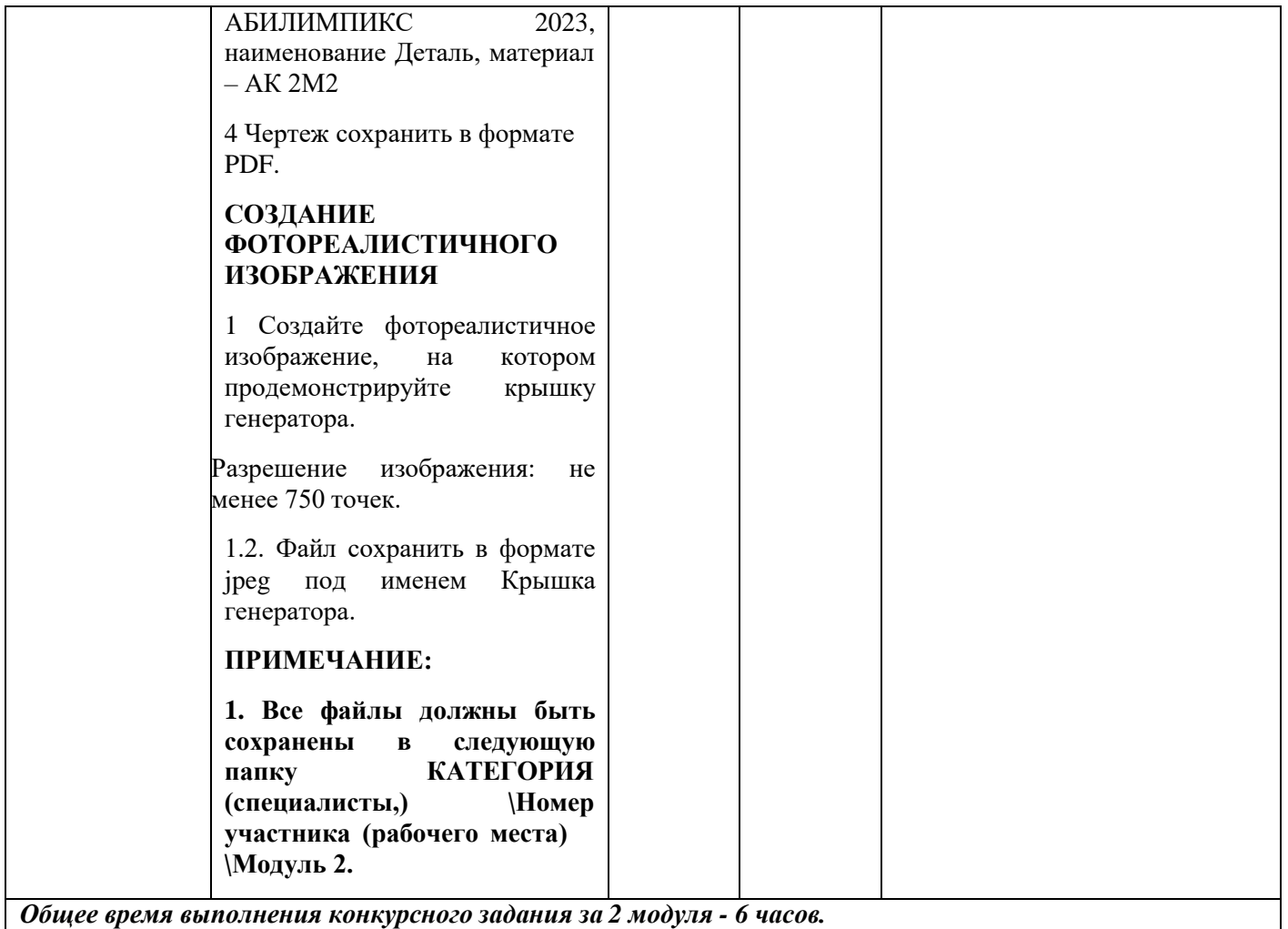

## **Последовательность выполнения задания**

## **Для категории - Школьник:**

- 1. Изучение конкурсного задания.
- 2. Моделирование недостающих деталей, создание итоговой сборки.
- 3. Создание фотореалистичного изображения.
- 4. Передача готового материала на оценку экспертам.

## **Для категории - Студент:**

## **Модуль 1.**

- 1. Изучение конкурсного задания.
- 2. Создать альтернативную итоговую сборку всего механизма, согласно чертежу;
- 3. Создать чертеж итоговой сборочной единицы.
- 4. Создать спецификация (номенклатура) к альтернативной итоговой сборке;
- 5. Создание фотореалистичного изображения.
- 6. Передача готового материала на оценку экспертам.

## **Модуль 2.**

- 1. Изучение конкурсного задания.
- 2. Исправление электронной 3D детали в программе (удаление ненужных артефактов).
- 3. Создан чертеж на выданную деталь.
- 4. Создано фотореалистическое изображение.
- 5. Передача готового материала на оценку экспертам.

## **Для категории - Специалист: Модуль 1.**

## Изучение конкурсного задания.

- 1. Создать недостающие детали, для итоговой сборки.
- 2. Создать модернизированную итоговую сборку всего механизма, согласно чертежу;
- 3. Создать чертеж итоговой сборочной единицы.
- 4. Создать спецификация (номенклатура) к итоговой сборке;
- 5. Создание фотореалистичного изображения.
- 6. Создать анимационный видеоролик, демонстрации работы механизма.
- 7. Передача готового материала на оценку экспертам

#### **Модуль 2.**

- 1. Изучение конкурсного задания.
- 2. Создание эскиза с размерами, полученными при замерах физической детали;
- 3. Создание 3D детали в программе.
- 4. Создан чертеж на выданную деталь.
- 5. Создано фотореалистическое изображение.
- 6. Передача готового материала на оценку экспертам.

## **30% изменение конкурсного задания.**

30% изменению конкурсного задания, подлежит только описательная часть конкурсного задания, электронная модель деталей, физическая модель детали, чертежи, форматы, размер видео.

#### **Критерии оценки выполнения задания**

В данном разделе определены критерии оценки и количество выставляемых баллов (субъективные и объективные). Общее количество баллов по всем критериям оценки составляет 100.

Субъективные оценки начисляются по шкале от 1 до 10 баллов.

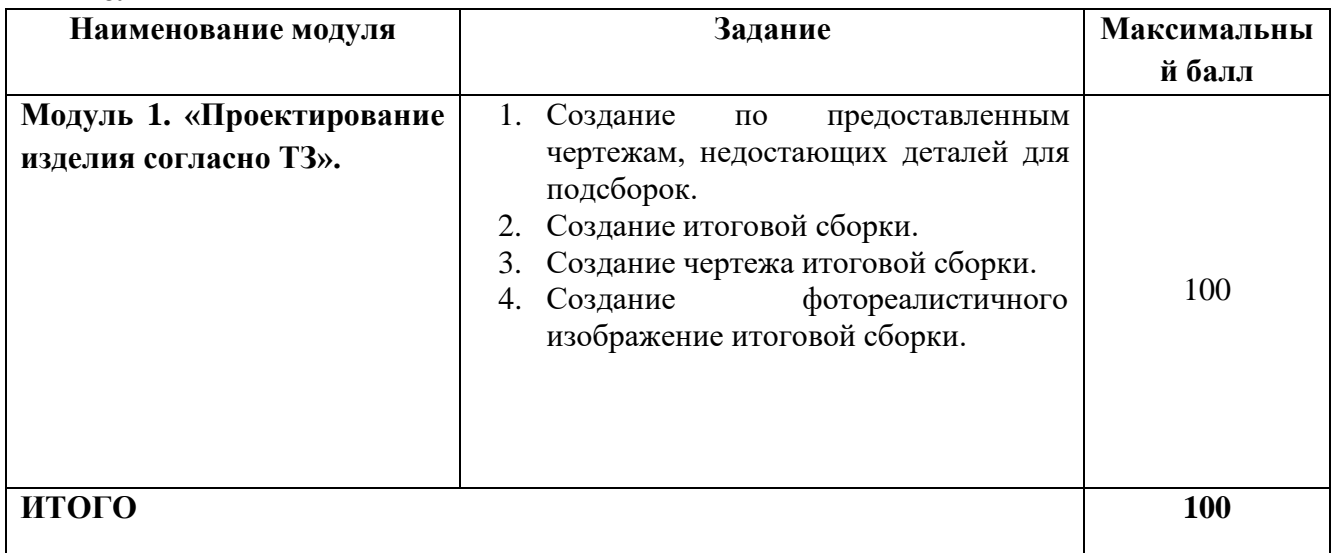

#### **Школьники**

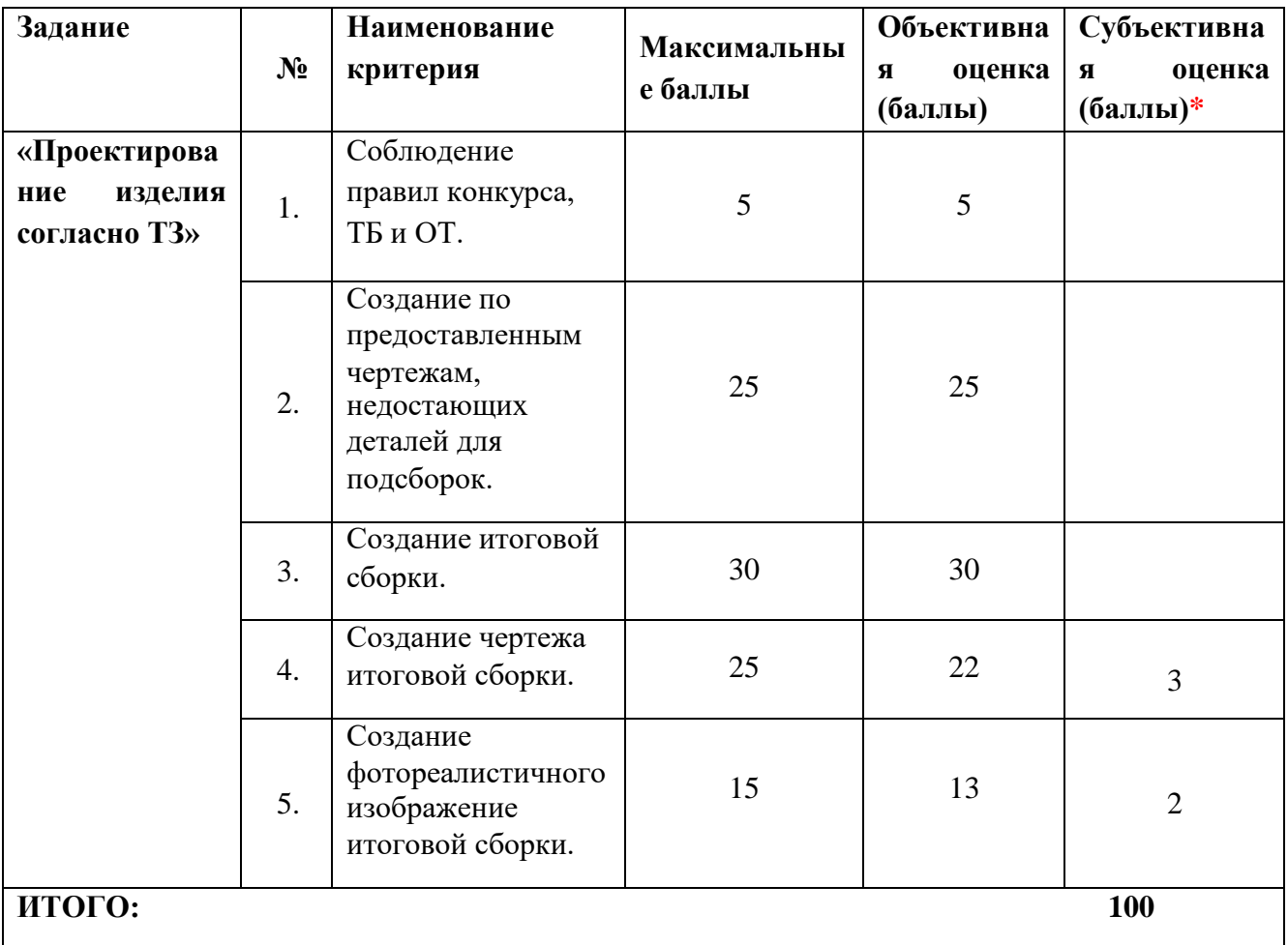

## **Модуль 1. «Проектирование изделия согласно ТЗ».**

# **Студенты**

#### **Наименование модуля Задание Максимальны й балл Модуль 1. «Внесение изменений в конструкцию изделия».** Необходимо разработать новые/ альтернативные электронные модели в соответствии с информацией, приведенной на чертежах, внести изменения в детали/сборочные единицах для улучшения работы изделия или модернизации, создать сборку с деталями/сб.ед. альтернативной конструкции, создать чертежи сборок, сб.ед. с указателями номеров позиций и спецификациями, создать фотореалистическое изображение. 50 **Модуль 2. «Конструирован ие 3D - модели по цифровым данным».** Необходимо конвертировать отсканированную деталь (облако точек) в полноценную 3D-модель детали (устройства), создать чертёж с указанием всех необходимых для изготовления размеров, отклонений формы поверхностей, параметров шероховатости поверхностей для дальнейшего использования на производстве и фотореалистичное изображение детали для демонстрации заказчикам модернизированную деталь. 50 **ИТОГО 100**

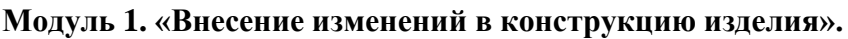

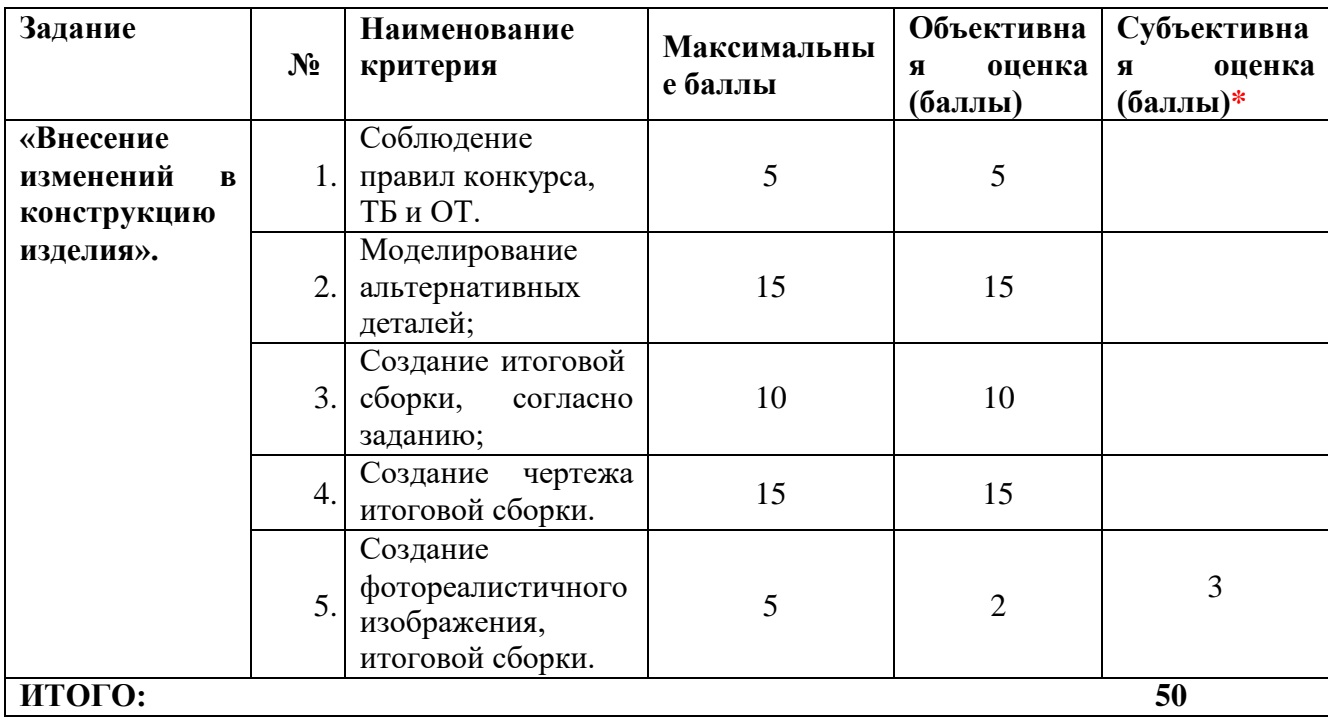

## **Модуль 2. «Конструирование 3D - модели по цифровым данным».**

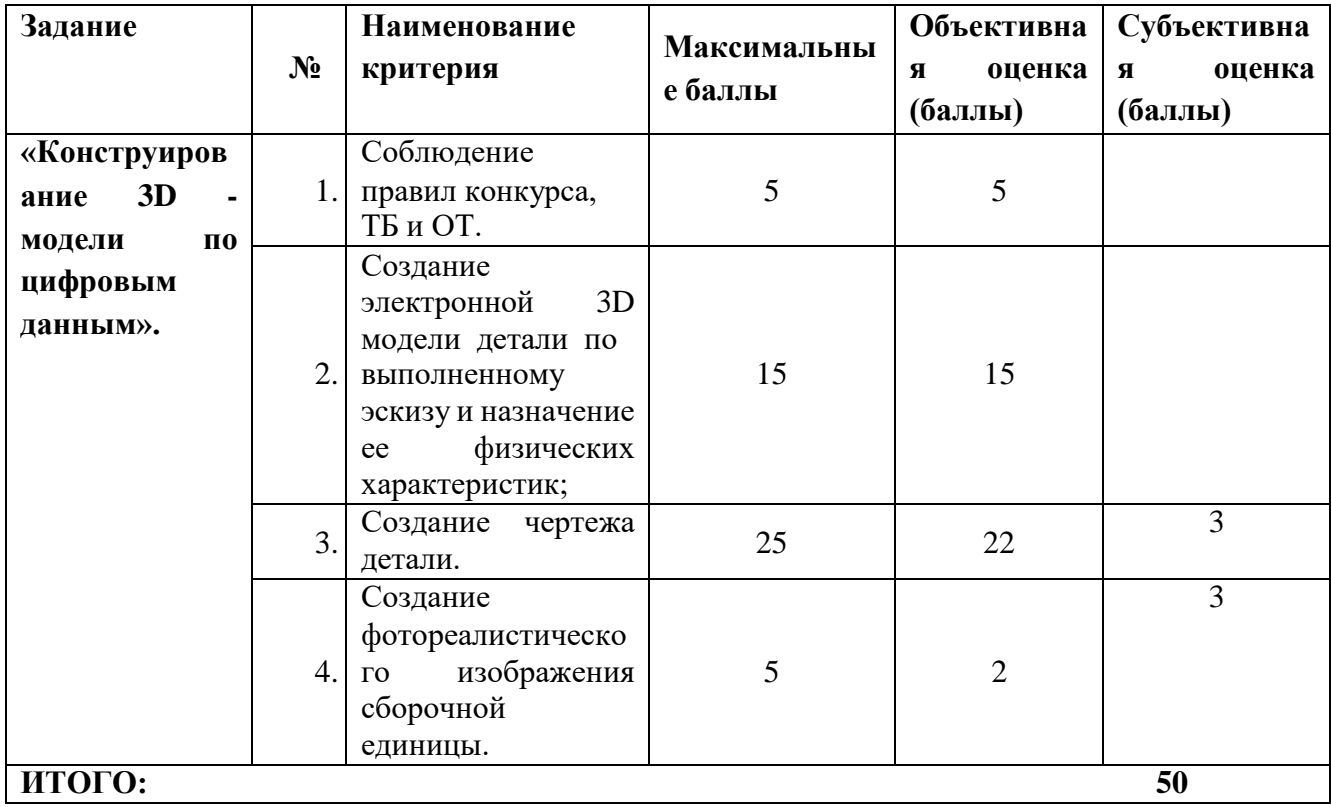

## **Специалисты**

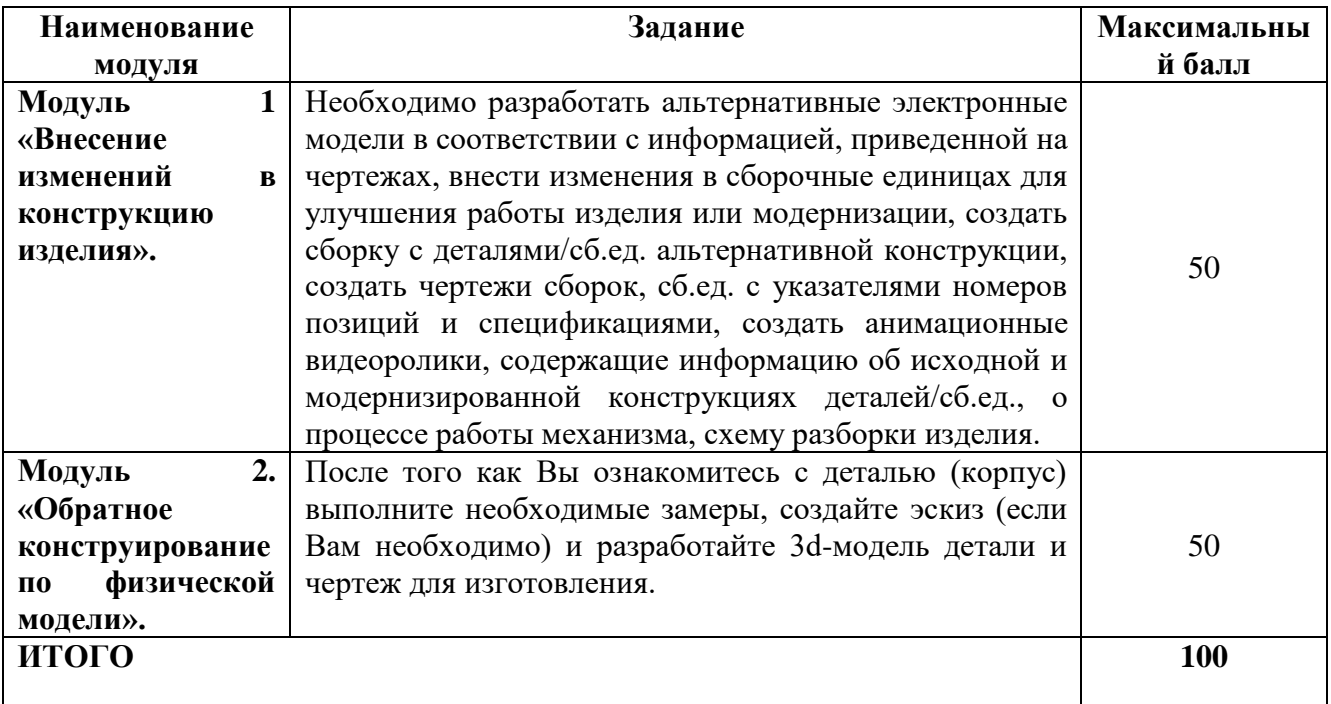

# **Модуль 1. «Внесение изменений в конструкцию изделия».**

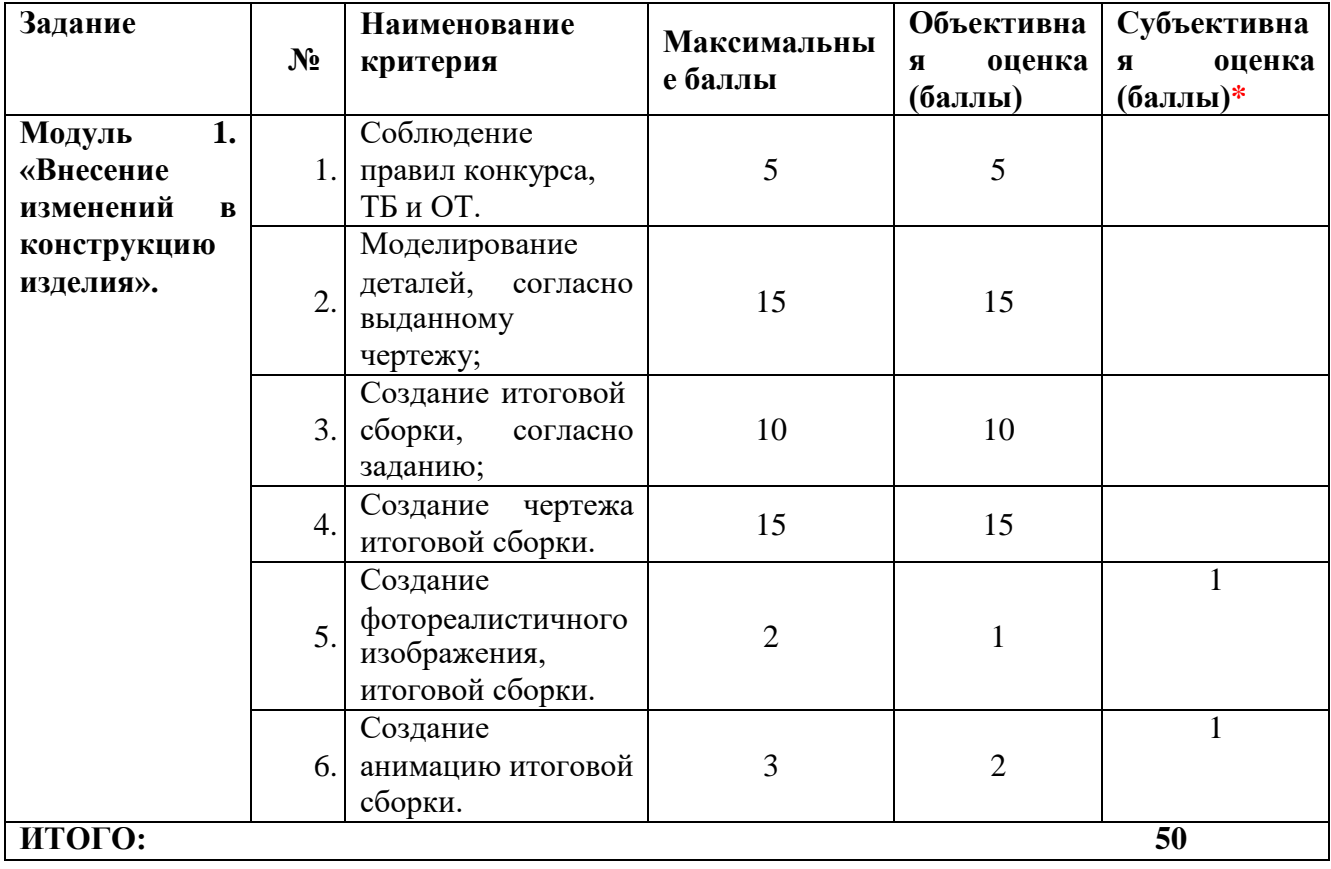

| Задание                                                                      | $N_2$ | Наименование<br>критерия                                                                                                    | Максимальны<br>е баллы | Объективна<br>оценка<br>Я<br>(баллы) | Субъективна<br>оценка<br>Я<br>(баллы) |
|------------------------------------------------------------------------------|-------|----------------------------------------------------------------------------------------------------|------------------------|--------------------------------------|---------------------------------------|
| 2.<br>Модуль<br>«Обратное<br>конструирова<br>ниепо<br>физической<br>модели». | 1.    | Соблюдение<br>правил конкурса,<br>ТБиОТ.                                                                                       | 5                      | 5                                    |                                       |
|                                                                              | 2.    | Создание<br>3D<br>электронной<br>модели детали по<br>выполненному<br>эскизу и назначение<br>физических<br>ee<br>характеристик; | 15                     | 15                                   |                                       |
|                                                                              | 3.    | Создание чертежа<br>детали.                                                                                                    | 25                     | 22                                   | 3                                     |
|                                                                              | 4.    | Создание<br>фотореалистическо<br>изображения<br>$\Gamma$ O<br>сборочной<br>единицы.                                            | 5                      | $\overline{2}$                       | 3                                     |
| ИТОГО:                                                                       |       |                                                                                                    |                        |                                      | 50                                    |

**Модуль 2. «Конструирование по физической модели или цифровым данным».**

## **3. Перечень используемого оборудования, инструментов и расходных материалов**

Оборудование для всех категорий: Школьники, Студенты и Специалисты – одинаково

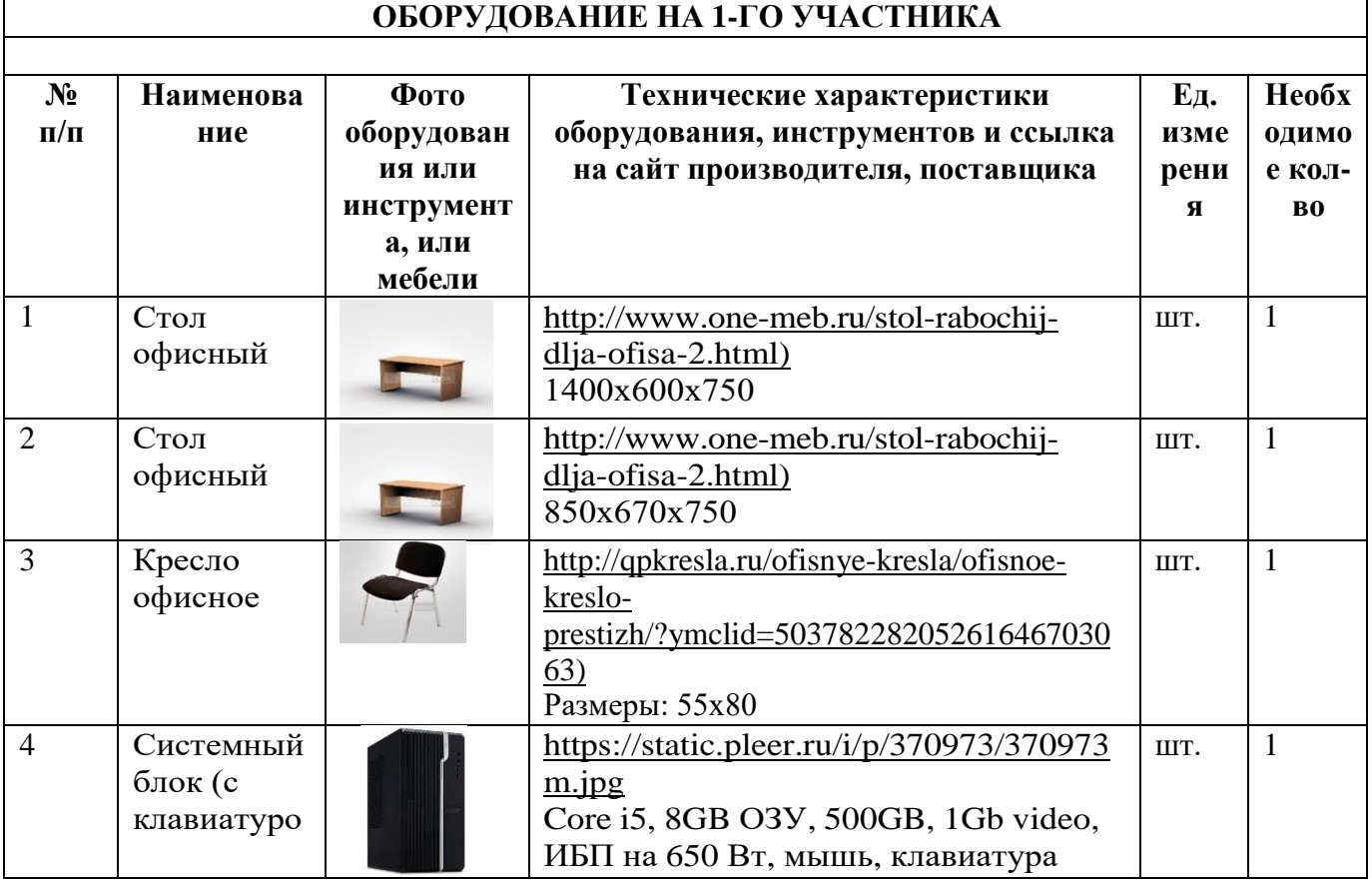

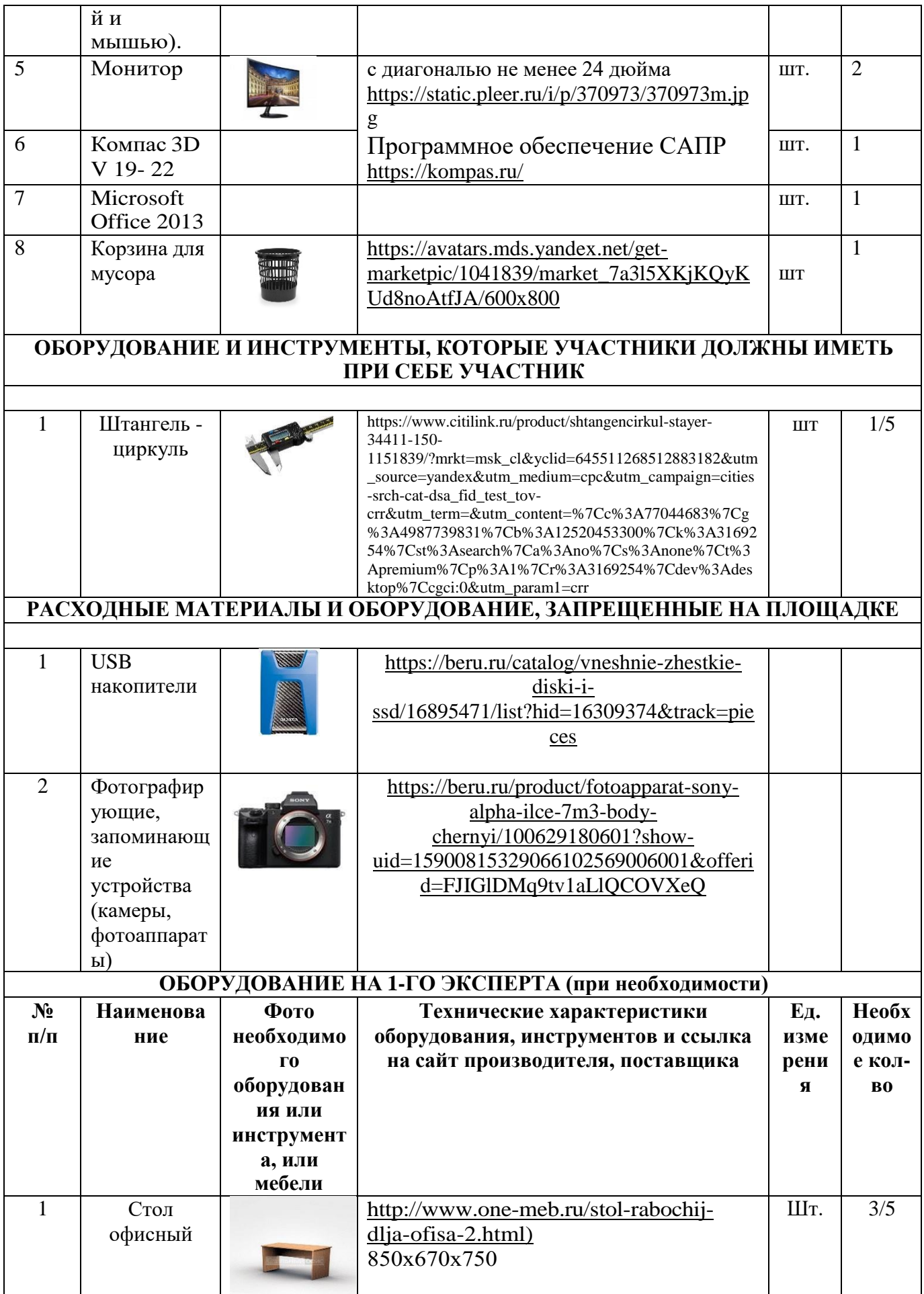

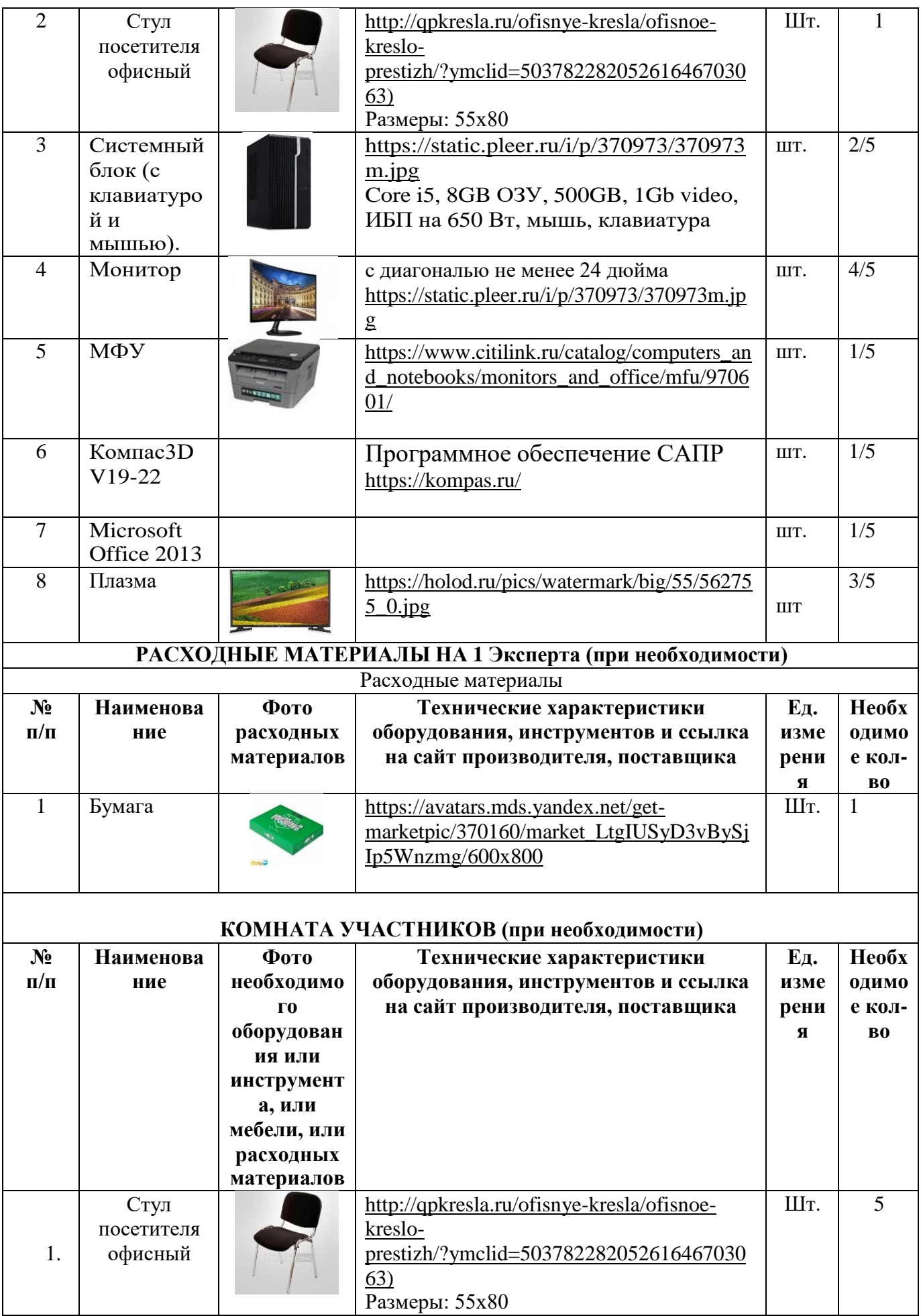

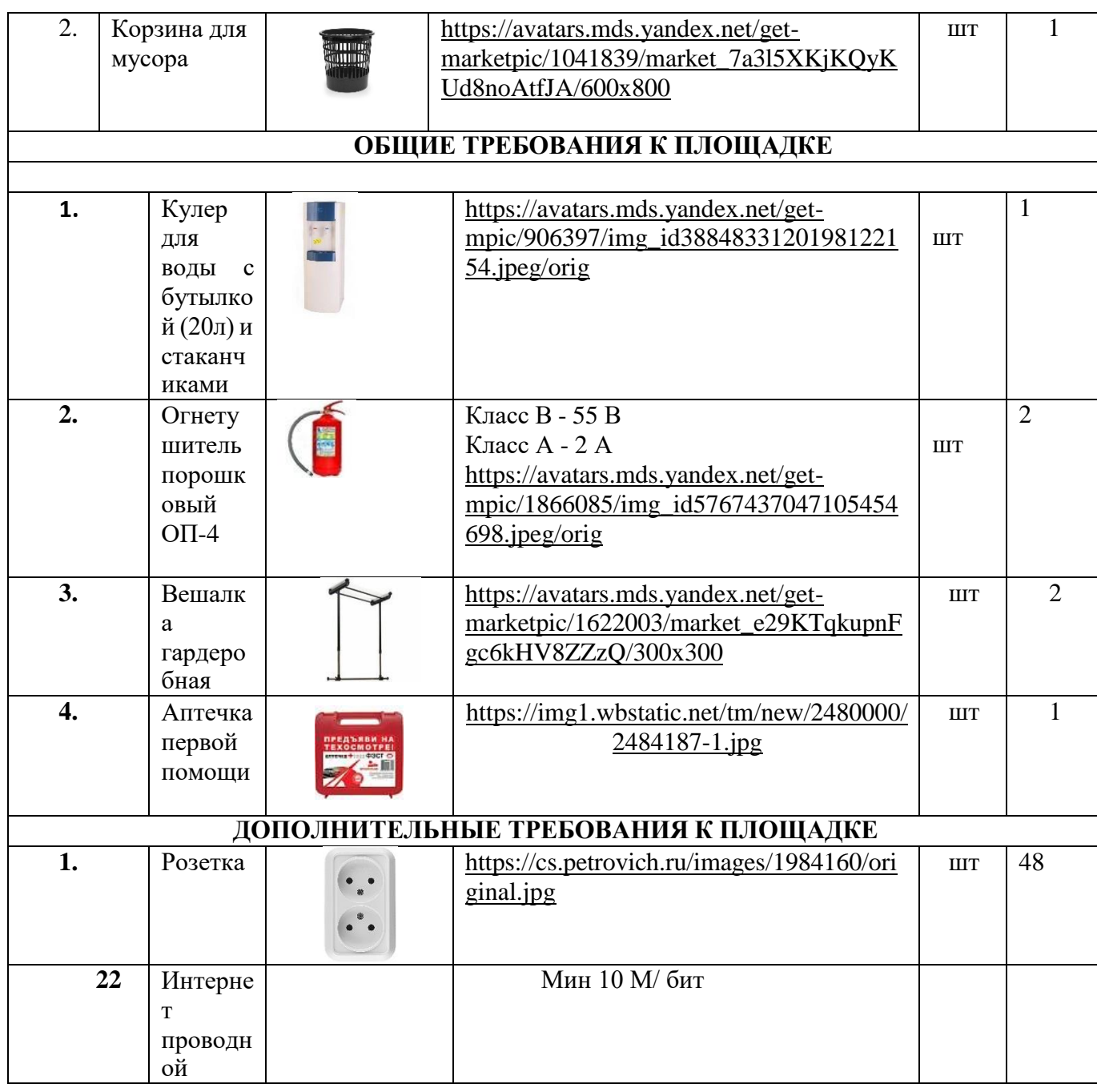

## **4. Минимальные требования к оснащению рабочих мест с учетом всех основных нозологий.**

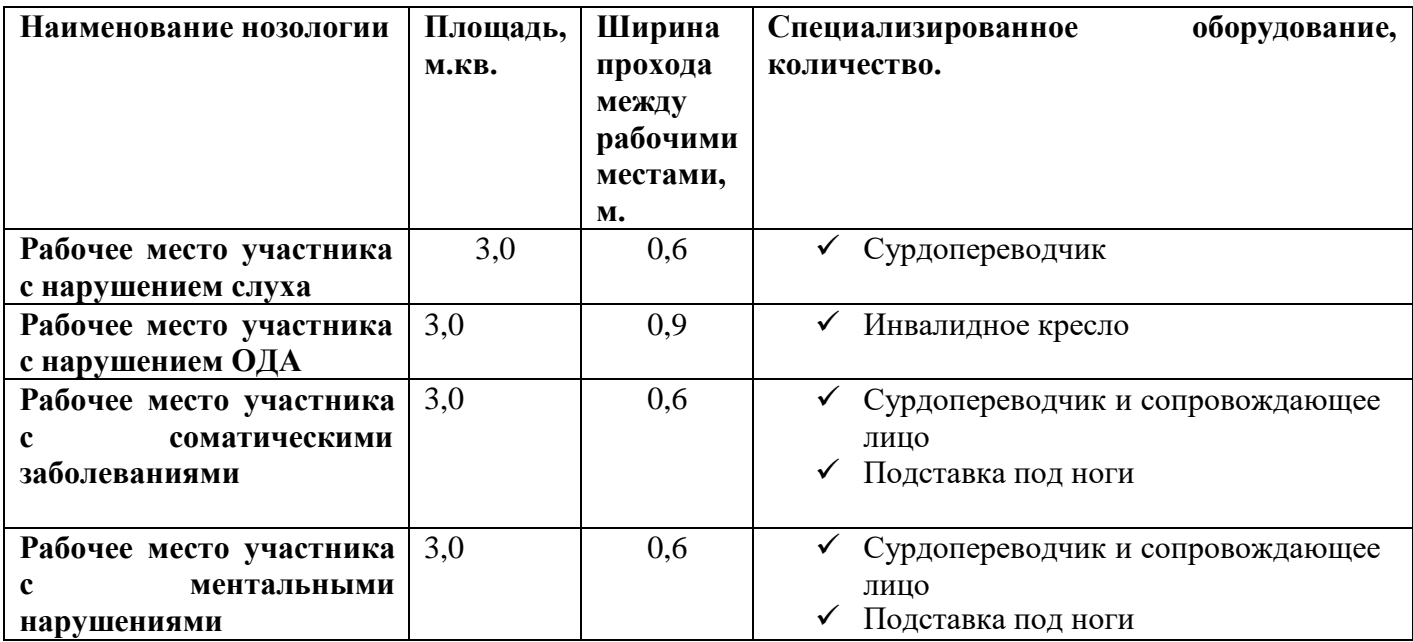

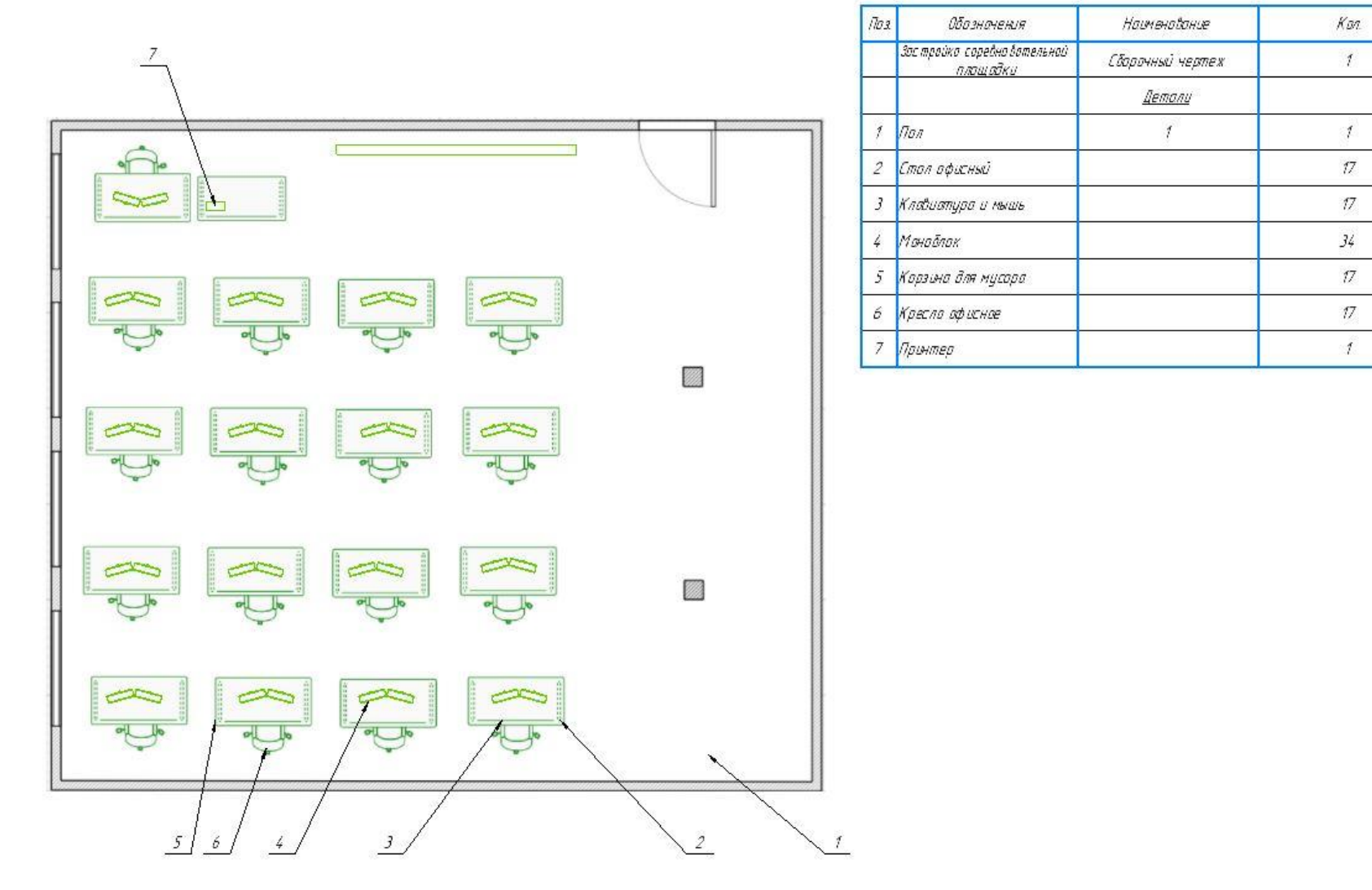

## **5. Схема застройки соревновательной площадки.**

Площадь конкурсной площадки должна составлять не менее 100 м<sup>2</sup>, площадка должна обеспечиваться электросетью 220B с розетками не менее 40 шт, так же должна обеспечиваться проводной сетью Интернет, со скоростью не менее 10 Мбит/с. Рабочие места конкурсантов должны располагаться по периметру площадки, каждое рабочее место состоит из 2 столов, офисного кресла, 2 мониторов, ПК, клавиатуры и мышки. Рабочее место Главного эксперта состоит из 2 столов, офисного кресла, 2 мониторов, ПК, принтера, клавиатуры и мышки. Подсобное помещение на площадке, предназначено для хранения запасной техники и расходных материалов.

## **6.Требования охраны труда и техники безопасности**

1. Общие требования охраны труда

К самостоятельной работе с ПК допускаются участники после прохождения ими инструктажа на рабочем месте, обучения безопасным методам работ и проверки знаний по охране труда, прошедшие медицинское освидетельствование на предмет установления противопоказаний к работе с компьютером.

При работе с ПК рекомендуется организация перерывов на 10 минут через каждые 50 минут работы. Время на перерывы уже учтено в общем времени задания, и дополнительное время участникам не предоставляется.

Запрещается находиться возле ПК в верхней одежде, принимать пищу и курить, употреблять вовремя работы алкогольные напитки, а также быть в состоянии алкогольного, наркотического или другого опьянения.

Участник соревнования должен знать месторасположение первичных средств пожаротушения и уметь ими пользоваться.

О каждом несчастном случае пострадавший или очевидец несчастного случая немедленно должен известить ближайшего эксперта.

Участник соревнования должен знать местонахождение медицинской аптечки, правильно пользоваться медикаментами; знать инструкцию по оказанию первой медицинской помощи пострадавшим и уметь оказать медицинскую помощь. При необходимости вызвать скорую медицинскую помощь или доставить в медицинское учреждение.

При работе с ПК участники соревнования должны соблюдать правила личной гигиены.

Работа на конкурсной площадке разрешается исключительно в присутствии эксперта. Запрещается присутствие на конкурсной площадке посторонних лиц.

По всем вопросам, связанным с работой компьютера, следует обращаться к руководителю.

За невыполнение данной инструкции виновные привлекаются к ответственности согласно правилам внутреннего распорядка или взысканиям, определенным Кодексом законов о труде Российской Федерации.

2. Требования охраны труда перед началом работы

Перед включением используемого на рабочем месте оборудования участник соревнования обязан:

Осмотреть и привести в порядок рабочее место, убрать все посторонние предметы, которыемогут отвлекать внимание и затруднять работу.

Проверить правильность установки стола, стула, подставки под ноги, угол наклона экрана монитора, положения клавиатуры в целях исключения неудобных поз и длительных напряжений тела. Особо обратить внимание на то, что дисплей должен находиться на расстоянии не менее 50 см от глаз (оптимально 60-70 см).

Проверить правильность расположения оборудования.

Кабели электропитания, удлинители, сетевые фильтры должны находиться с тыльной стороны рабочего места.

Убедиться в отсутствии засветок, отражений и бликов на экране монитора.

Убедиться в том, что на устройствах ПК (системный блок, монитор, клавиатура) не располагаются сосуды с жидкостями, сыпучими материалами (чай, кофе, сок, вода и пр.).

Включить электропитание в последовательности, установленной инструкцией по эксплуатации на оборудование; убедиться в правильном выполнении процедуры загрузки оборудования, правильных настройках.

При выявлении неполадок сообщить об этом эксперту и до их устранения к работе не приступать.

3. Требования охраны труда во время работы

В течение всего времени работы со средствами компьютерной и оргтехники участник соревнования обязан:

- содержать в порядке и чистоте рабочее место;

- следить за тем, чтобы вентиляционные отверстия устройств ничем не были закрыты;

- выполнять требования инструкции по эксплуатации оборудования;

- соблюдать, установленные расписанием, трудовым распорядком регламентированные перерывы в работе, выполнять рекомендованные физические упражнения.

Участнику соревнований запрещается во время работы:

- отключать и подключать интерфейсные кабели периферийных устройств;

- класть на устройства средств компьютерной и оргтехники бумаги, папки и прочие посторонние предметы;

- прикасаться к задней панели системного блока (процессора) при включенном питании;

- отключать электропитание во время выполнения программы, процесса;

- допускать попадание влаги, грязи, сыпучих веществ на устройства средств компьютерной и оргтехники;

- производить самостоятельно вскрытие и ремонт оборудования;

- производить самостоятельно вскрытие и заправку картриджей принтеров или копиров;

- работать со снятыми кожухами устройств компьютерной и оргтехники;

- располагаться при работе на расстоянии менее 50 см от экрана монитора.

При работе с текстами на бумаге, листы надо располагать как можно ближе к экрану, чтобы избежать частых движений головой и глазами при переводе взгляда.

Рабочие столы следует размещать таким образом, чтобы видео дисплейные терминалы были ориентированы боковой стороной к световым проемам, чтобы естественный свет падал преимущественно слева.

Освещение не должно создавать бликов на поверхности экрана.

Продолжительность работы на ПК без регламентированных перерывов не должна превышать1-го часа. Во время регламентированного перерыва с целью снижения нервно-эмоционального напряжения, утомления зрительного аппарата, необходимо выполнять комплексы физических упражнений.

4. Требования охраны труда в аварийных ситуациях

Обо всех неисправностях в работе оборудования и аварийных ситуациях сообщать непосредственно эксперту.

При обнаружении обрыва проводов питания или нарушения целостности их изоляции, неисправности заземления других повреждений электрооборудования, появления запаха гари, посторонних звуков в работе оборудования и тестовых сигналов, немедленно прекратить работу и отключить питание.

При поражении пользователя электрическим током принять меры по его освобождениюот действия тока путем отключения электропитания и до прибытия врача оказать потерпевшему первую медицинскую помощь.

В случае возгорания оборудования отключить питание, сообщить эксперту, позвонить в пожарную охрану, после чего приступить к тушению пожара имеющимися средствами.

5. Требования охраны труда по окончании работы

По окончании работы участник соревнования обязан соблюдать следующую последовательность отключения оборудования:

- произвести завершение всех выполняемых на ПК задач;

- отключить питание в последовательности, установленной инструкцией по эксплуатации данного оборудования.

- В любом случае следовать указаниям экспертов

Убрать со стола рабочие материалы и привести в порядок рабочее место.

Обо всех замеченных неполадках сообщить эксперту.